## aninconvenientapi THE THEORY OF THE DOM

**© 2006 Douglas Crockford** 

### The Misconceived Web

- The original vision of the WWW was as a hyperlinked document-retrieval system.
- It did not anticipate presentation, session, or interactivity.
- If the WWW were still consistent with TBL's original vision, Yahoo would still be two guys in a trailer.

## How We Got Here

- Rule Breaking
- Corporate Warfare
- Extreme Time Pressure

## The Miracle

- It works!
- Java didn't.
- Nor did a lot of other stuff.

## The Scripted Browser

- Introduced in Netscape Navigator 2 (1995)
- Eclipsed by Java Applets
- Later Became the Frontline of the Browser War
- Dynamic HTML
- Document Object Model (DOM)

## Proprietary Traps

- Netscape and LiveWire
- Microsoft and Internet Information Services
- Both server strategies frustrated by Apache
- Browser-dependent sites

## Pax Microsoft

- In the years since the end of the Browser War, the number of browser variations in significant use fell off significantly.
- W3C attempts to unify.
- Mozilla abandoned the Netscape **layer** model in favor of the W3C model.
- The browser platform becomes somewhat stable.
- DHTML becomes known as Ajax.

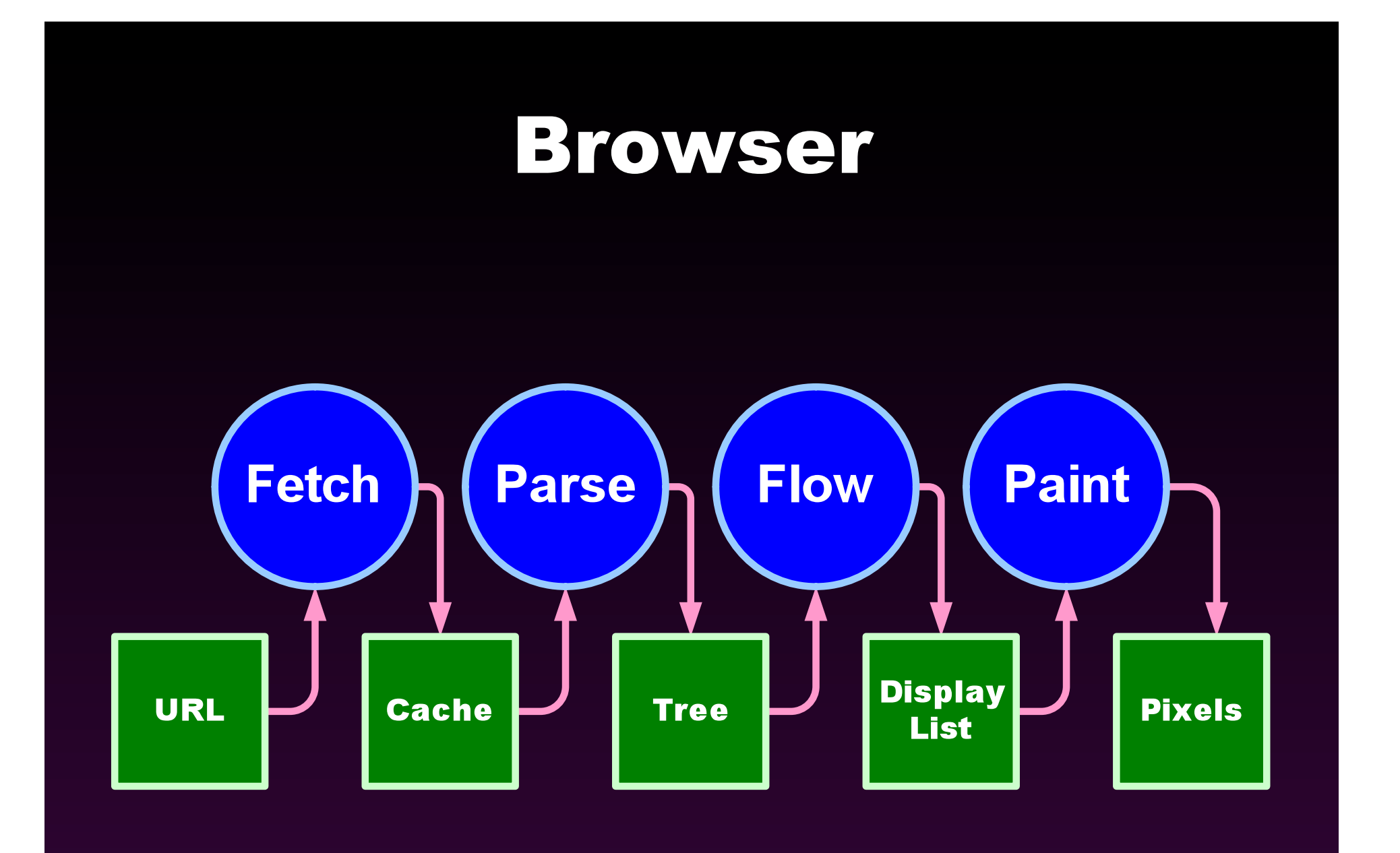

## Scripted Browser

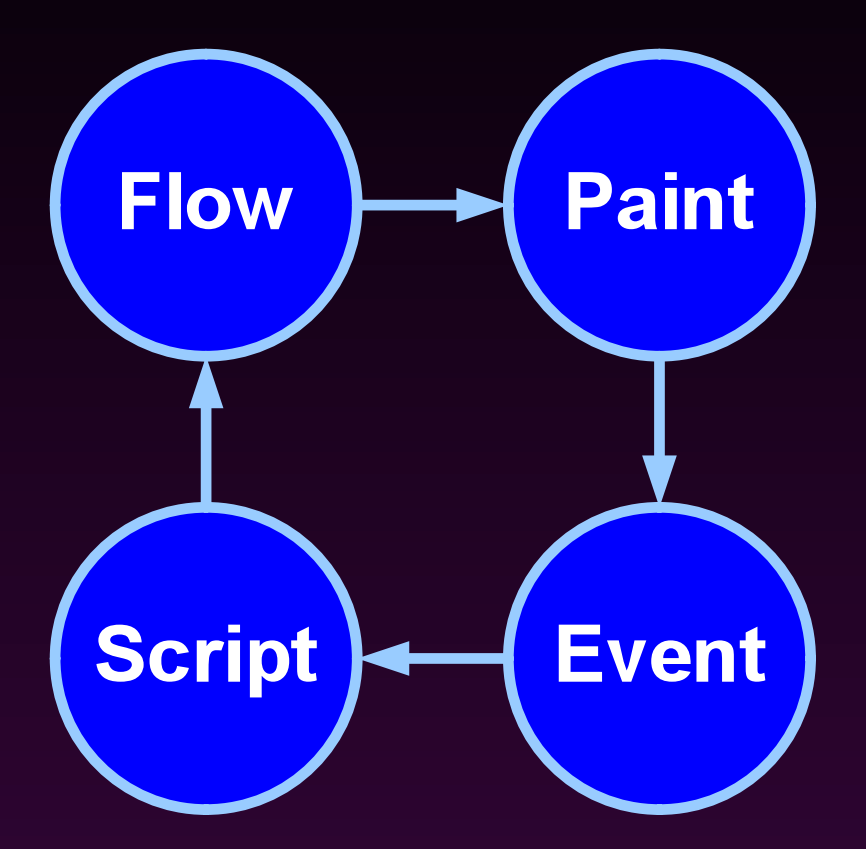

## The A List

• Firefox 1.5 • Firefox 2.0 • Safari 2 • IE 6 • IE 7 • Opera 9

• **http://developer.yahoo.com/yui/articles/gbs/gbs\_browser-chart.html** 

### **<script></script>**

• **<!-- // -->** 

**Hack for Mosaic and Navigator 1.0.** 

- **language=javascript Deprecated.**
- **src=**URL **Highly recommended. Don't put code on pages.**
- **type=text/javascript Ignored.**

### **<script></script>**

- Script files can have a big impact on page loading time.
- 1. Place **<script src>** tags as close to the bottom of the body as possible. (Also, place CSS **<link>** as high in the head as possible.)
- 2. Minify and gzip script files.

3. Reduce the number of script files as much as possible.

### **document.write**

- Allows JavaScript to produce HTML text.
- Before onload: Inserts HTML text into the document.
- After onload: Uses HTML text to replace the current document.
- Not recommended.

### Collections

- **document.anchors**
- **document.applets**
- **document.embeds**
- **document.forms**
- **document.frames**
- **document.images**
- **document.plugins**
- **document.scripts**
- **document.stylesheets**
- Avoid these.

### **name** v **id**

• **name=**

**Identifies values in form data Identifies a window/frame** 

• **id=**

**Uniquely identifies an element** 

• They used to be interchangeable.

### **document.all**

- Microsoft feature, rejected by W3C and most other browsers.
- It acts as a function or array for accessing elements by position, **name**, or **id**.
- Avoid it.

## Retrieving Nodes

**document.getElementById(***id***)** 

**document.getElementsByName(***name***)** 

*node***.getElementsByTagName(***tagName***)** 

## Document Tree Structure

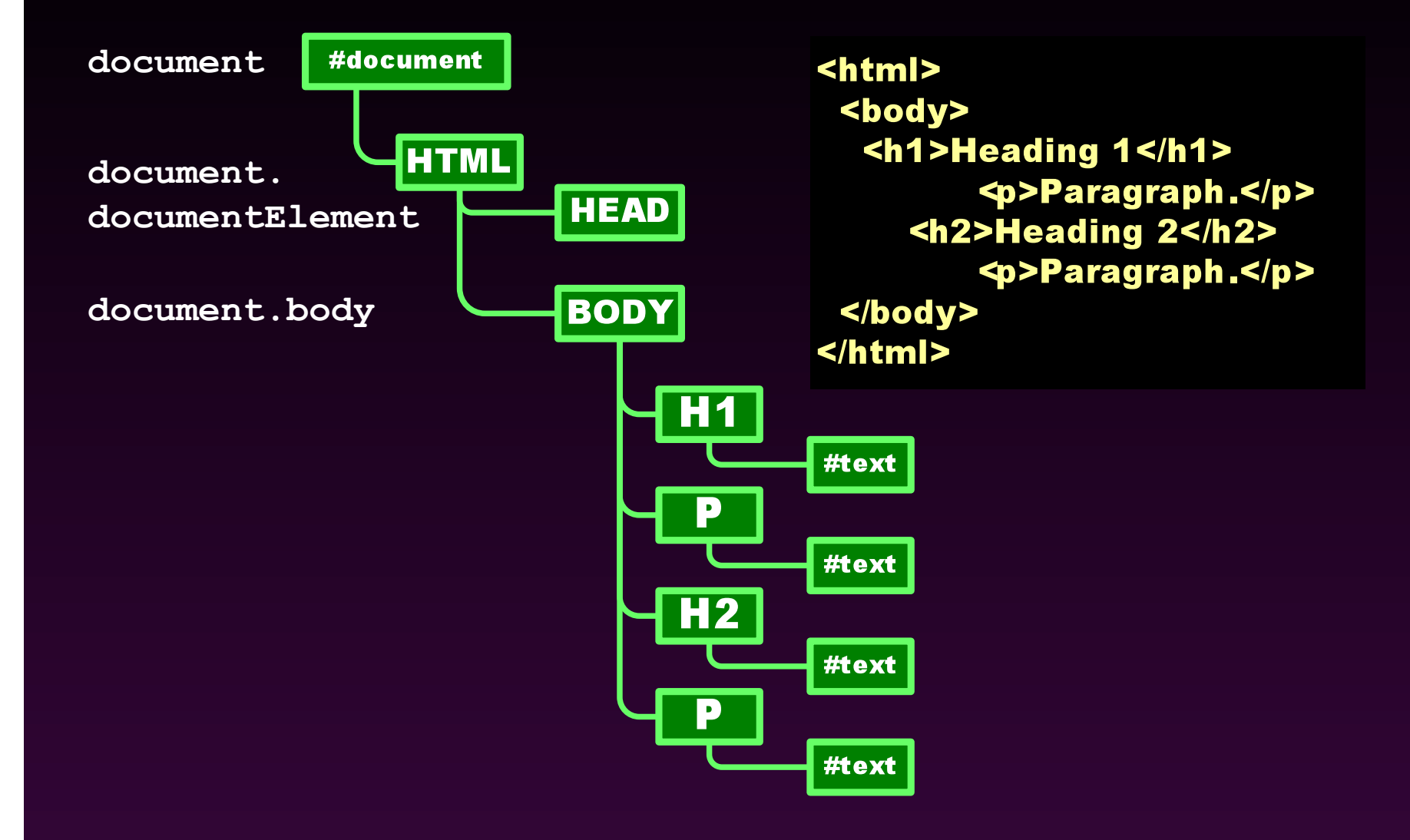

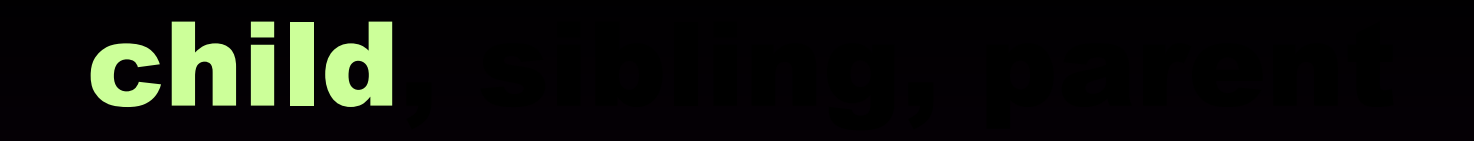

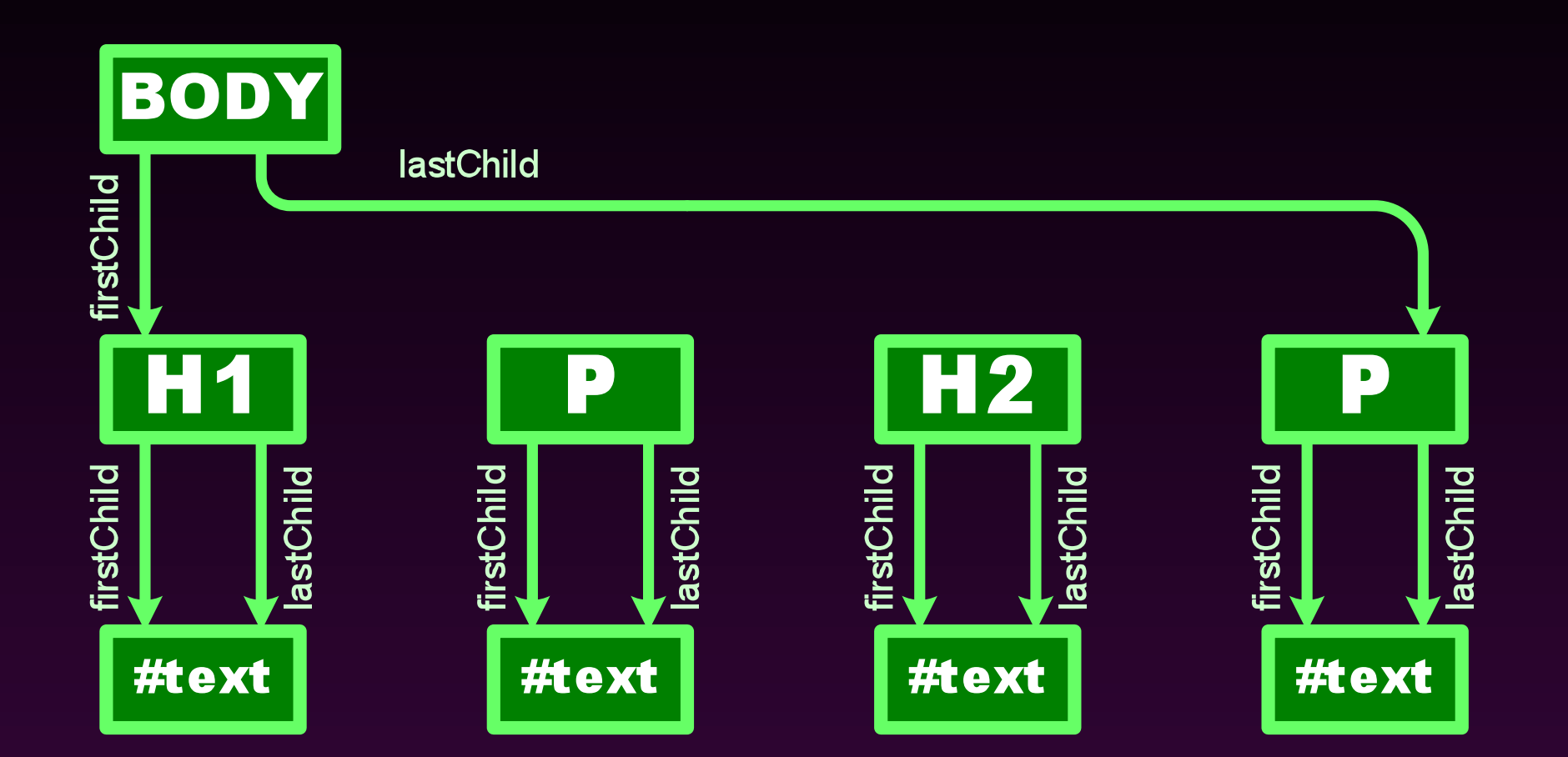

## child, sibling

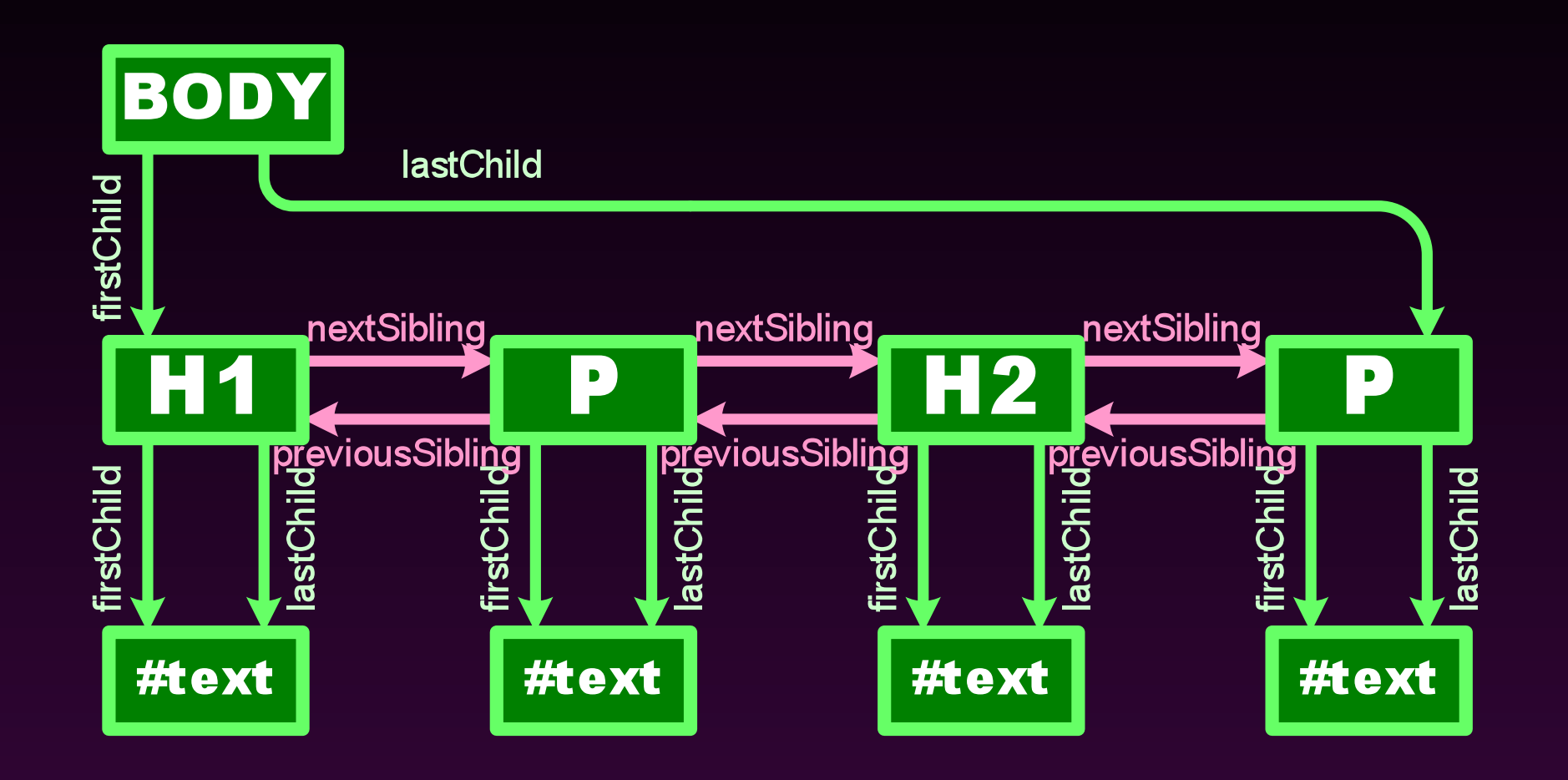

# child, sibling, parent

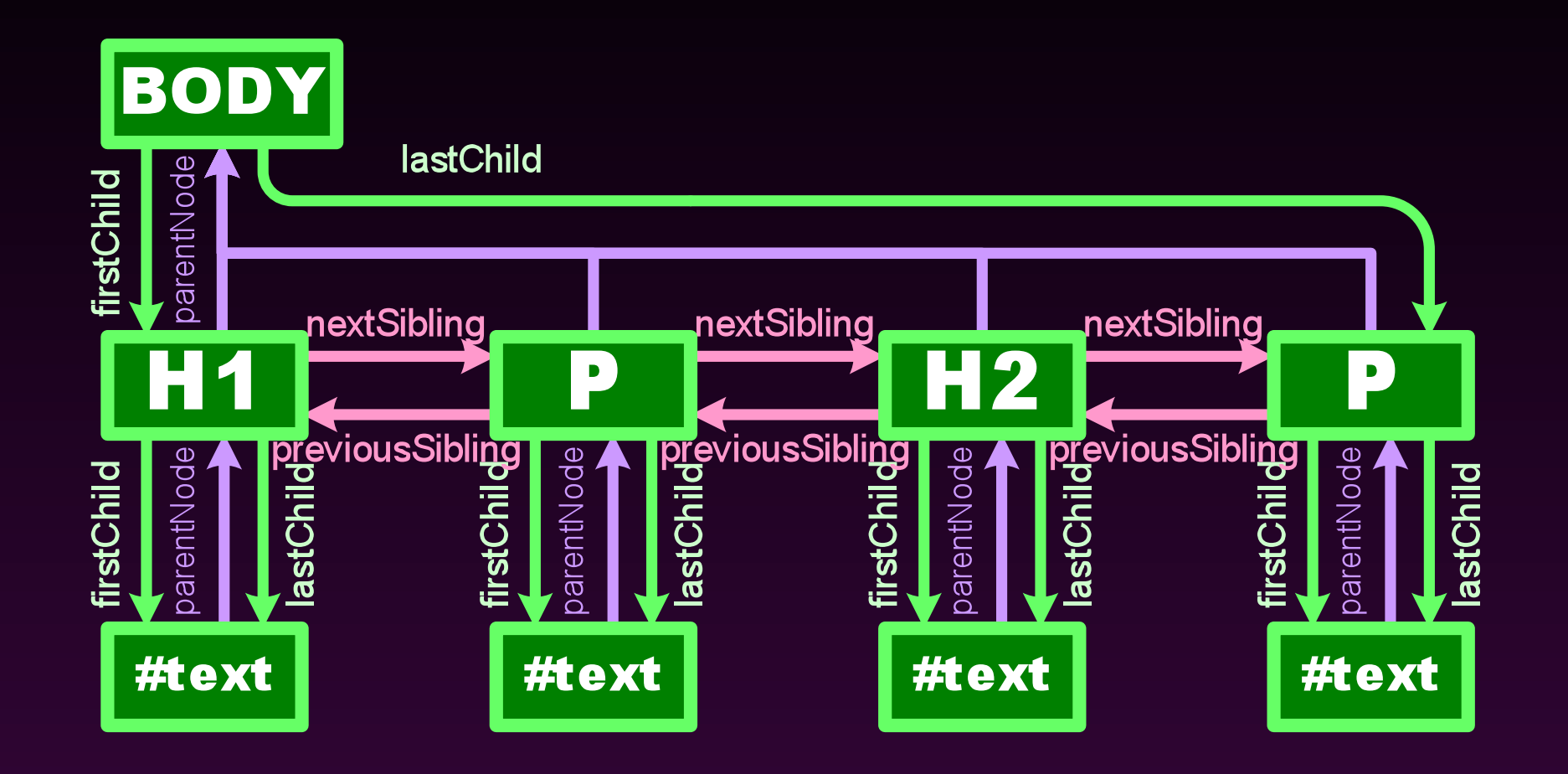

## child, sibling, parent

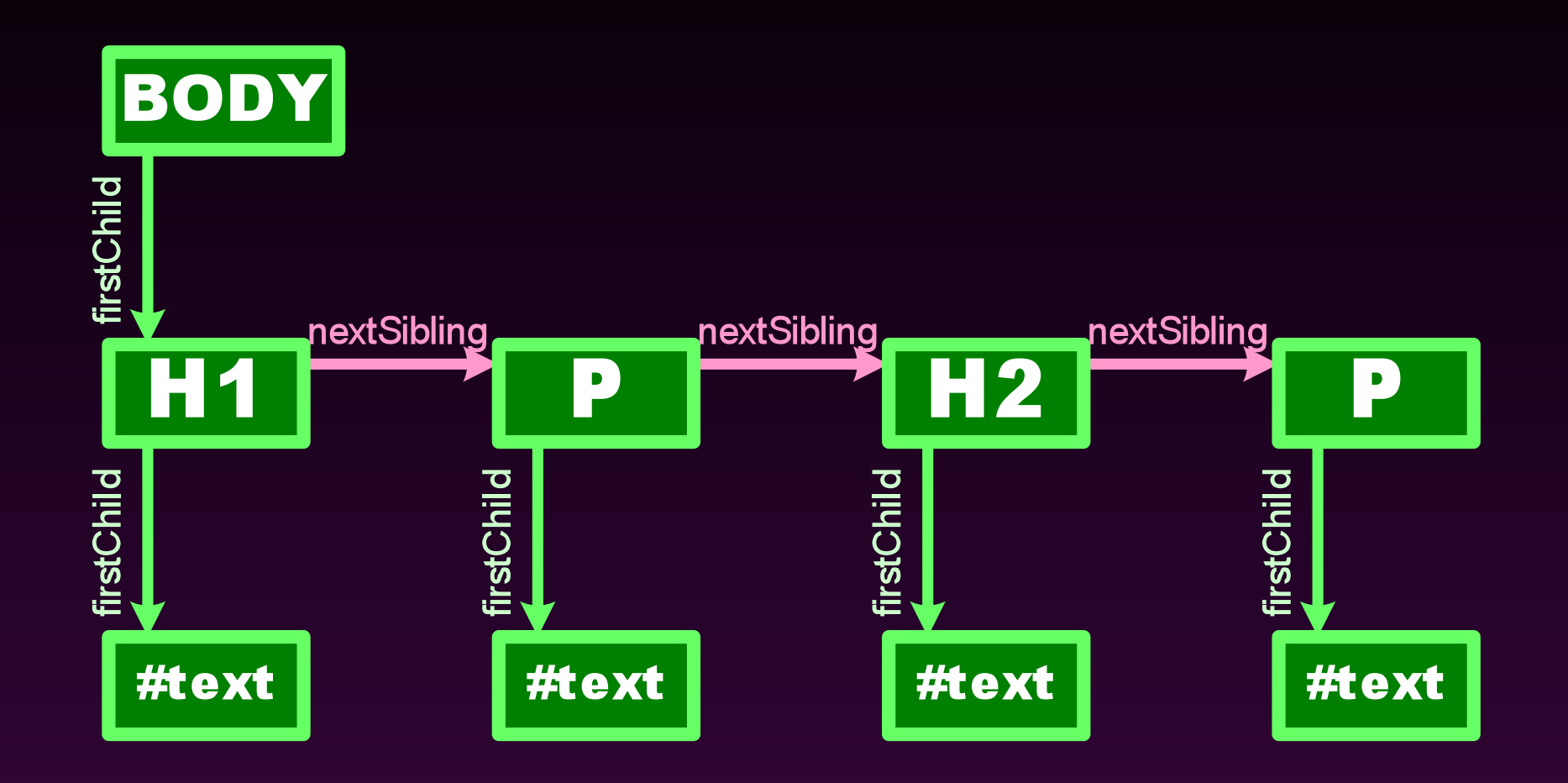

## Walk the DOM

• Using recursion, follow the **firstChild** node, and then the **nextSibling** nodes.

 **function walkTheDOM(node, func) { func(node); node = node.firstChild; while (node) { walkTheDOM(node, func); node = node.nextSibling; }** 

 **}**

#### **getElementsByClassName**

```
function getElementsByClassName(className) { 
     var results = []; 
     walkTheDOM(document.body, function (node) { 
         var a, c = node.className, i; 
         if (c) { 
             a = c.split(' '); 
             for (i = 0; i < a.length; i += 1) { 
                 if (a[i] === className) { 
                      results.push(node); 
                     break; 
1 } } } } } } } } }
 } 
 } 
     }); 
     return results; 
}
```
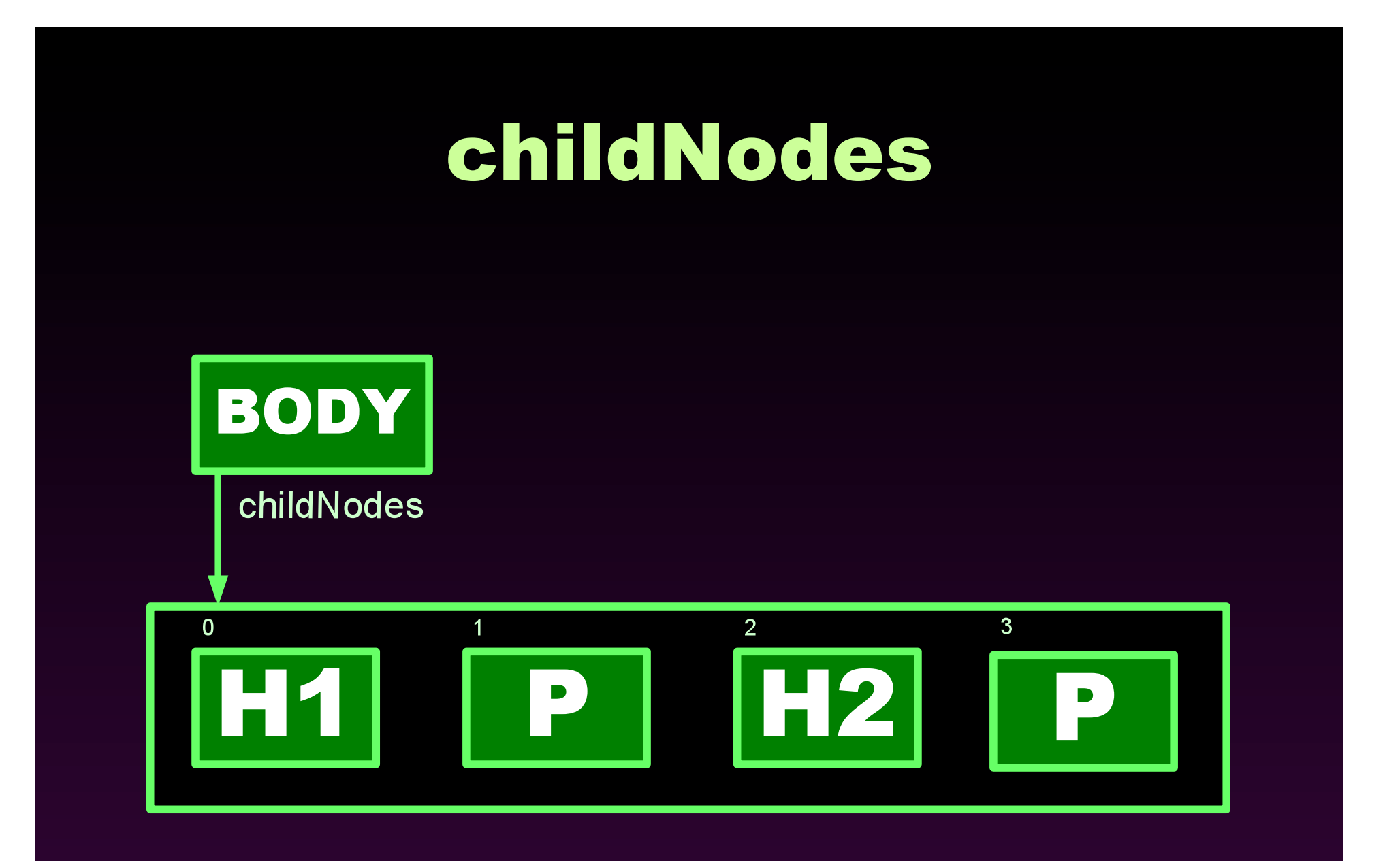

# Manipulating Elements

#### **IMG** has these properties:

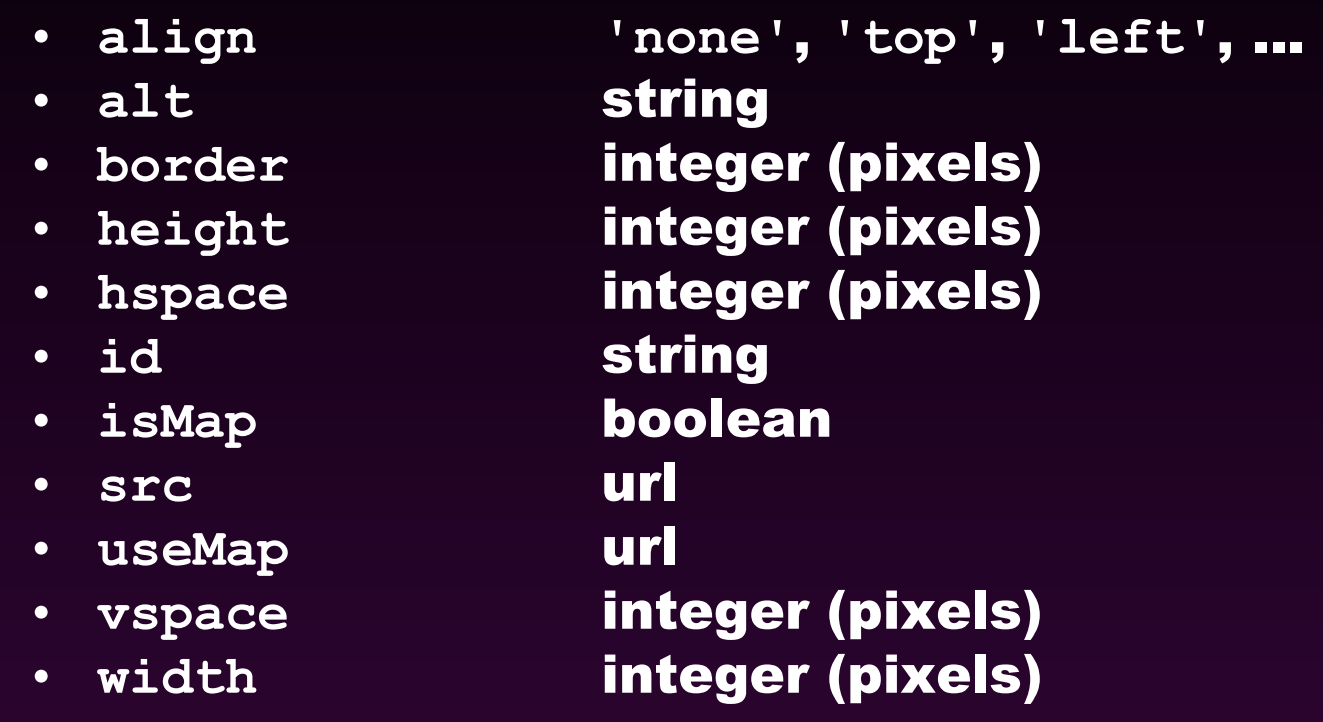

node**.**property **=** expression*;* 

# Manipulating Elements

#### • Old School

**if (my\_image.complete) { my\_image.src = superurl; }** 

• New School

**}** 

**if (my\_image.getAttribute('complete')) { my\_image.setAttribute('src', superurl);** 

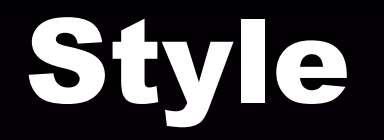

*node***.className** 

*node***.style.***stylename* 

*node***.currentStyle.***stylename* Only IE

**document.defaultView(). getComputedStyle(***node***, ""). getPropertyValue(***stylename***);** 

## Style Names

#### CSS

#### JavaScript

- **background-color**
- **border-radius**
- **font-size**
- **list-style-type**
- **word-spacing**
- **z-index**
- **backgroundColor**
- **borderRadius**
- **fontSize**
- **listStyleType**
- **wordSpacing**
- **zIndex**

# Making Elements

**document.createElement(***tagName***)** 

**document.createTextNode(***text***)** 

*node***.cloneNode() Clone an individual element.** 

*node***.cloneNode(true) Clone an element and all of its descendents.** 

• The new nodes are not connected to the document.

## Linking Elements

*node***.appendChild(***new***)** 

*node***.insertBefore(***new***,** *sibling***)** 

*node***.replaceChild(***new***,** *old***)** 

*old.parentNode***.replaceChild(***new***,** *old***)**

# Removing Elements

*node***.removeChild(***old***) It returns the node. Be sure to remove any event handlers.** 

*old.parentNode***.removeChild(***old***)** 

## innerHTML

**Parse** 

• The W3C standard does not provide access to the HTML parser.

• All A browsers implement Microsoft's **innerHTML** property.

# Which Way Is Better?

- It is better to build or clone elements and append them to the document?
- Or is it better to compile an HTML text and use innerHTML to realize it?
- Favor clean code and easy maintenance.
- Favor performance only in extreme cases.

## Events

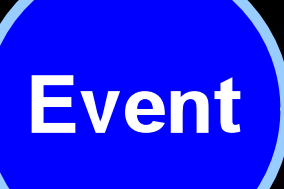

- The browser has an event-driven, single-threaded, asynchronous programming model.
- Events are targeted to particular nodes.
- Events cause the invocation of event handler functions.

## Mouse Events

- The target is the topmost (z-index) node containing the cursor.
- click
- dblclick
- mousedown
- mousemove
- mouseout
- mouseover
- mouseup

# Input Events

- The target is the node having focus.
- blur
- change
- focus
- keydown
- keypress
- keyup
- reset
- submit

### Event Handlers

• Classic

*node***["on" +** *type***] =** *f***;** 

• Microsoft

*node***.attachEvent("on" +** *type***,** *f***);** 

#### • W3C

*node***.addEventListener(***type***,** *f***, false);** 

## Event Handlers

• The handler takes an optional event parameter.  **Microsoft does not send an event parameter, use the global event object instead.** 

### Event Handlers

**function (e) { e = e || event; var target = e.target || e.srcElement;**

 **...** 

**}** 

## Trickling and Bubbling

- Trickling is an event capturing pattern which provides compatibility with the Netscape 4 model. Avoid it.
- Bubbling means that the event is given to the target, and then its parent, and then its parent, and so on until the event is canceled.

# Why Bubble?

- Suppose you have 100 draggable objects.
- You could attach 100 sets of event handlers to those objects.
- Or you could attach one set of event handlers to the container of the 100 objects.

## Cancel Bubbling

• Cancel bubbling to keep the parent nodes from seeing the event.

 **e.cancelBubble = true; if (e.stopPropagation) { e.stopPropagation(); }** 

• Or you can use YUI's **cancelBubble** method.

## Prevent Default Action

• An event handler can prevent a browser action associated with the event (such as submitting a form).

```
 e.returnValue = false; 
     if (e.preventDefault) { 
         e.preventDefault(); 
 } 
     return false;
```
• Or you can use YUI's **preventDefault** method.

## Memory Leaks

- Memory management is automatic.
- It is possible to hang on to too much state, preventing it from being garbage collected.

## Memory Leaks on IE 6

- Explicitly remove all of your event handlers from nodes before you discard them.
- The IE6 DOM uses a reference counting garbage collector.
- Reference counting is not able to reclaim cyclical structures.
- You must break the cycles yourself.

## Memory Leaks on IE 6

- That was not an issue for page view-driven applications.
- It is a showstopper for Ajax applications.
- It will be fixed in IE7.

## Memory Leaks on IE 6

- Remove all event handlers from deleted DOM nodes.
- It must be done on nodes before **removeChild** or **replaceChild**.
- It must be done on nodes before they are replaced by changing **innerHTML**.

### Breaking Links in the DOM

```
function purgeEventHandlers(node) { 
    walkTheDOM(node, function (e) { 
         for (var n in e) { 
             if (typeof e[n] === 
                     'function') { 
                e[n] = null; } 
 } 
     }); 
}
```
• Or you can use YUI's **purgeElement** method.

## JavaScript

- **alert(***text***)**
- **confirm(***text***)**
- **prompt(***text***,** *default***) These functions break the asynchronous model. Avoid these in Ajax applications.**
- **setTimeout(***func***,** *msec***)**
- **setInterval(***func***,** *msec***)**

### **window**

- The **window** object is also the JavaScript global object.
- Every window, frame, and iframe has its own unique **window** object.
- aka **self**. And sometimes **parent** and **top**.

## Inter-window

- **frames[]** Child frames and iframes • **name** Text name of window • **opener** Reference to **open**  • **parent** Reference to parent • self **Reference to this window** • top **Reference to outermost** • **window** Reference to this window
- 

• **open()** Open new window

## Inter-window

• A script can access another window if **It can get a reference to it. document.domain === otherwindow.document.domain** 

### • Same Origin Policy

### Cross Browser

- Weak standards result in significant vendor-specific differences between browsers.
- Browser Detection.
- Feature Detection.
- Platform Libraries.

### Browser Detection

- Determine what kind of browser that page is running in.
- Execute conditionally.
- The browsers lie. **navigator.userAgent Mozilla/4.0**
- Brittle. Not recommended.
- **http://www.mozilla.org/docs/web-developer/sniffer/browser\_type.html**

## Feature Detection

- Using reflection, ask if desired features are present.
- Execute conditionally.

**}** 

```
function addEventHandler(node, type, f) { 
     if (node.addEventListener) { 
         node.addEventListener(type, f, false); 
     } else if (node.attachEvent) { 
         node.attachEvent("on" + type, f); 
     } else { 
         node["on" + type] = f; 
 }
```
## Feature Detection

- Using reflection, ask if desired features are present.
- Execute conditionally.

```
function addEventHandler(node, type, f) { 
     node["on" + type] = f; 
}
```
 **YAHOO.util.Event.addListener(node, type, f);** 

• Support for custom events, and for adding events to object that don't exist yet, and for purging event handlers from objects.

## Use a Platform Library

- A platform library insulates the application from the poisonous browsers.
- YUI is highly recommended.
- **http://developer.yahoo.com/yui/**

## The Cracks of DOM

- The DOM buglist includes all of the bugs in the browser.
- The DOM buglist includes all of the bugs in all supported browsers.
- No DOM completely implements the standards.
- Much of the DOM is not described in any standard.

# Coping

### 1. Do what works.

2. Do what is common.

### 3. Do what is standard.

## The Wall

- Browsers are now being push to their limits.
- Be prepared to back off.
- Reduce your memory requirements.
- Balance of client and server.

## The Hole

- The browser was not designed to be a general purpose application platform.
- Lacks a compositing model.
- Accessibility suffers.
- Lacks support for cooperation under mutual suspicion.

## The Peace is ending.

# WWW War II

- Microsoft has awoken. They are beginning to innovate again.
- There are now 4 major browser makers.
- They will be flooding the web with bugs.

## We Will Prevail

- We must use our clout to keep the browser makers in line.
- We must be players, not pawns.
- We must set the standards.

## References

• The Document Object Model in Mozilla **http://www.mozilla.org/docs/dom/** 

#### • MSDN HTML and DHTML Reference

- http://msdn.microsoft.com/workshop/author/dhtml/ reference/dhtml reference entry.asp
- Introduction to Safari JavaScript Programming Topics

http://developer.apple.com/documentation/ AppleApplications/Conceptual/SafariJSProgTopics/ index.html

• Document Object Model (DOM) Level 2 Core **Specification** 

http://www.w3.org/TR/DOM-Level-2-Core/